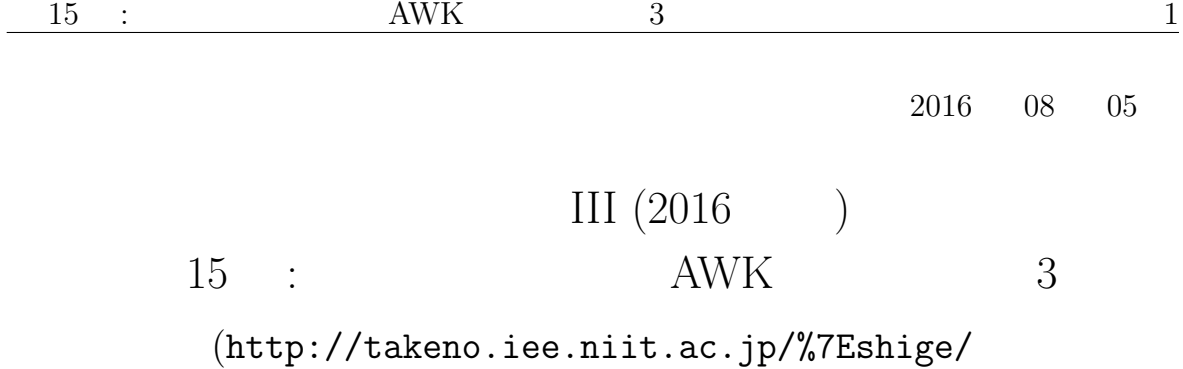

math/lecture/comp4/comp4.html)

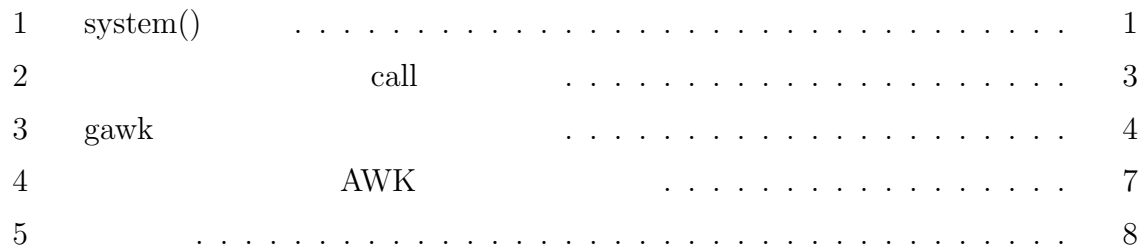

## 1 system()

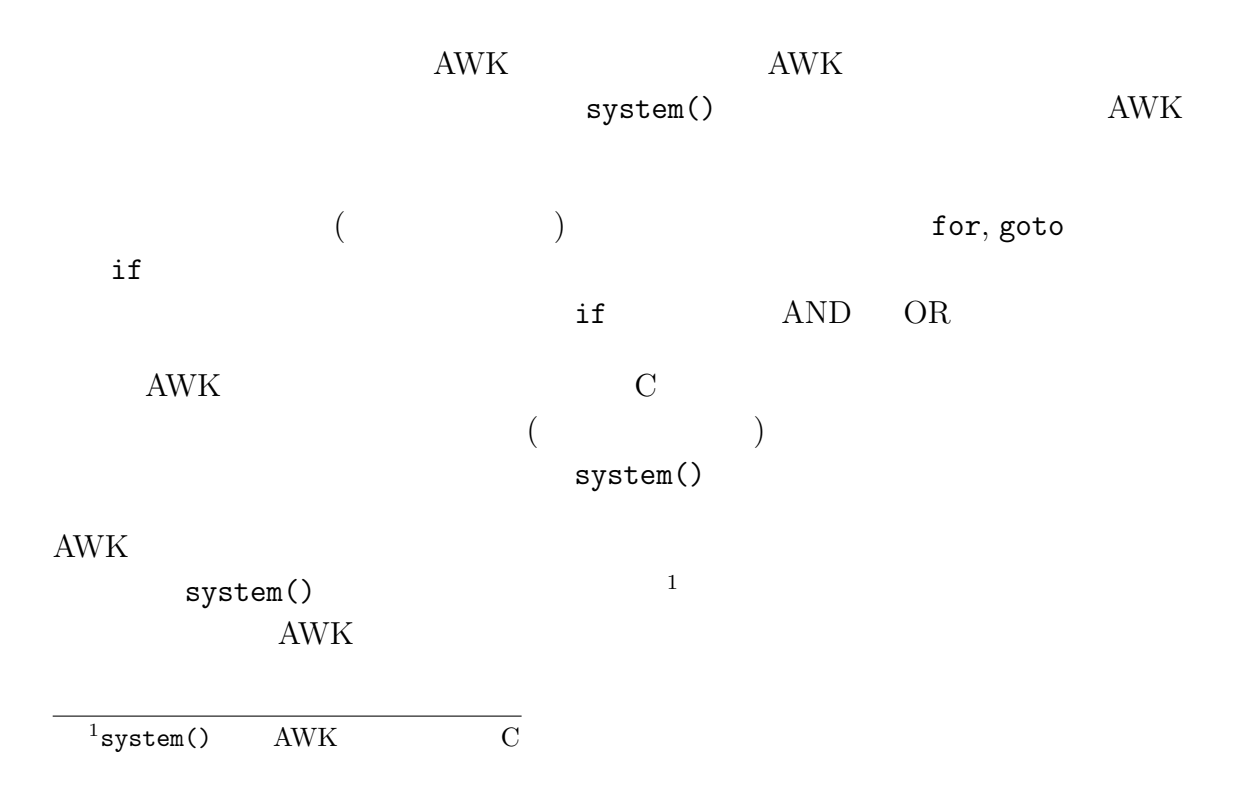

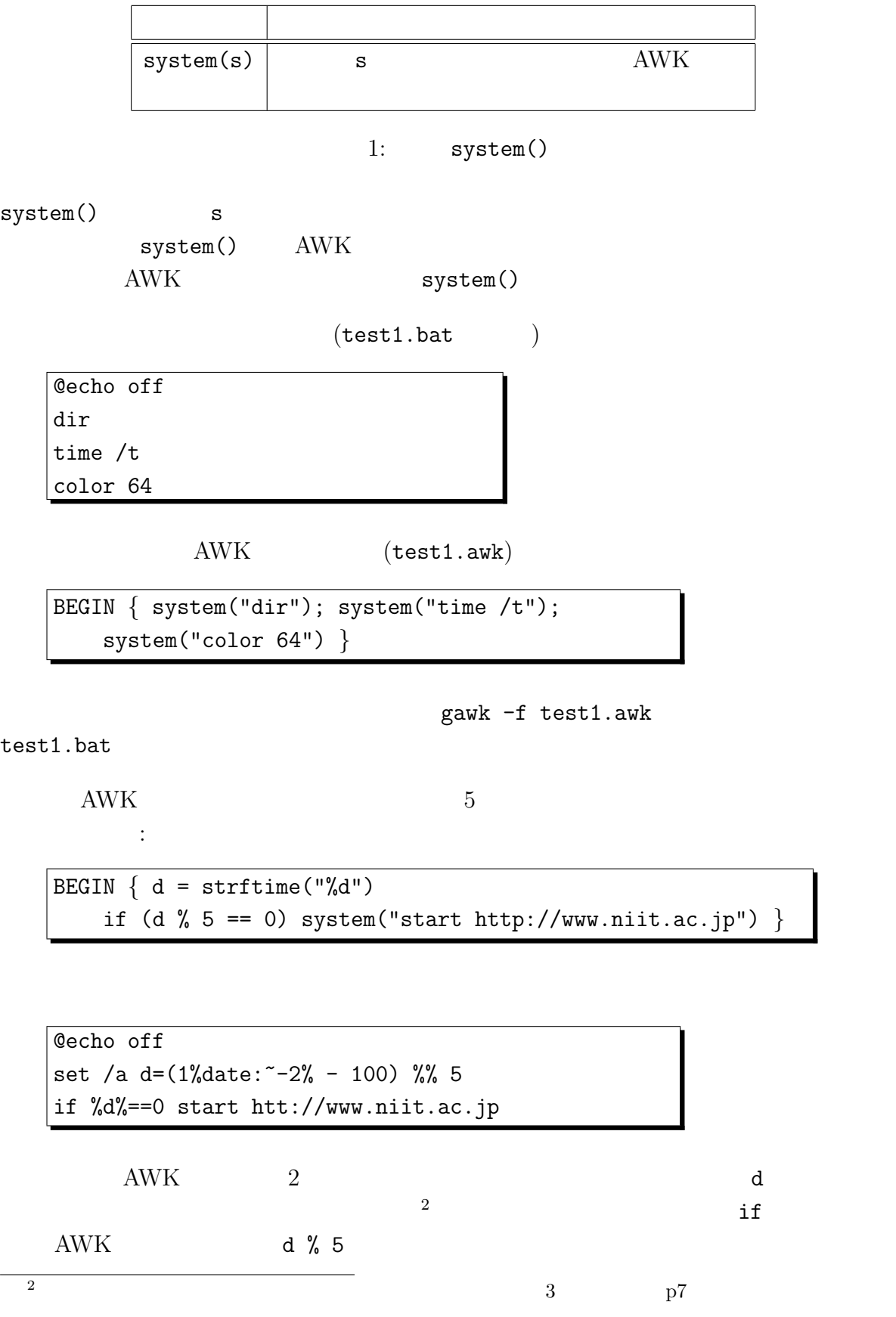

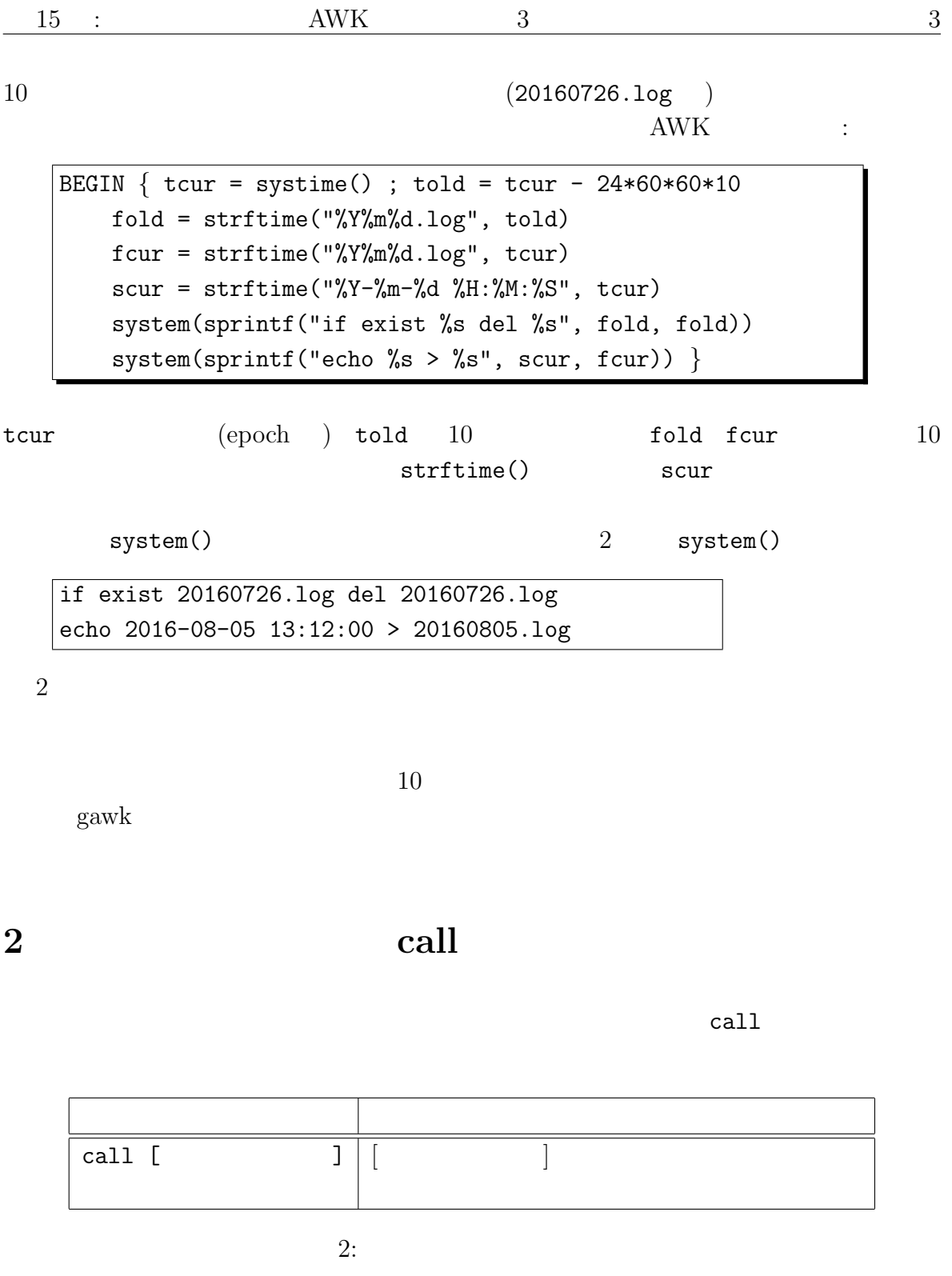

test2.bat

```
@echo off
rem (test2.bat)
set x=8
echo [%0] 1. [%x%] [%y%]
set /a x=x + 1
set /a y=y + %1
```
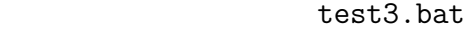

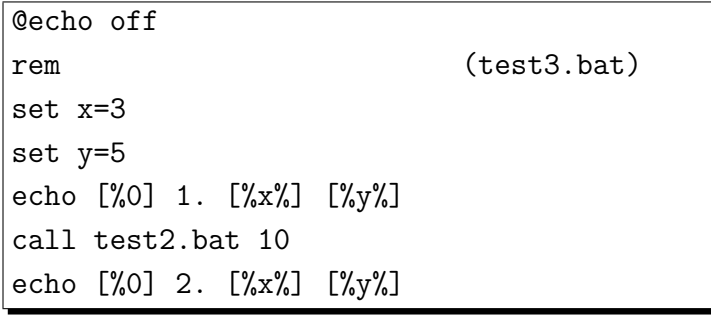

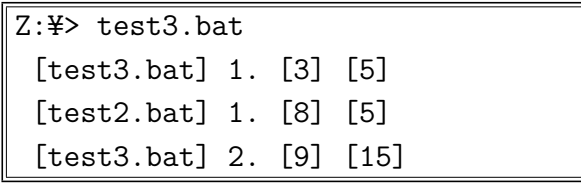

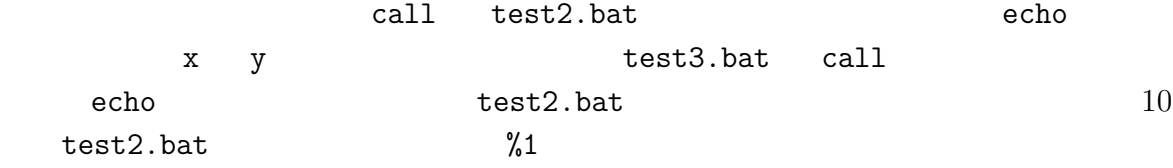

## **3** gawk

gawk  $\sim$ 

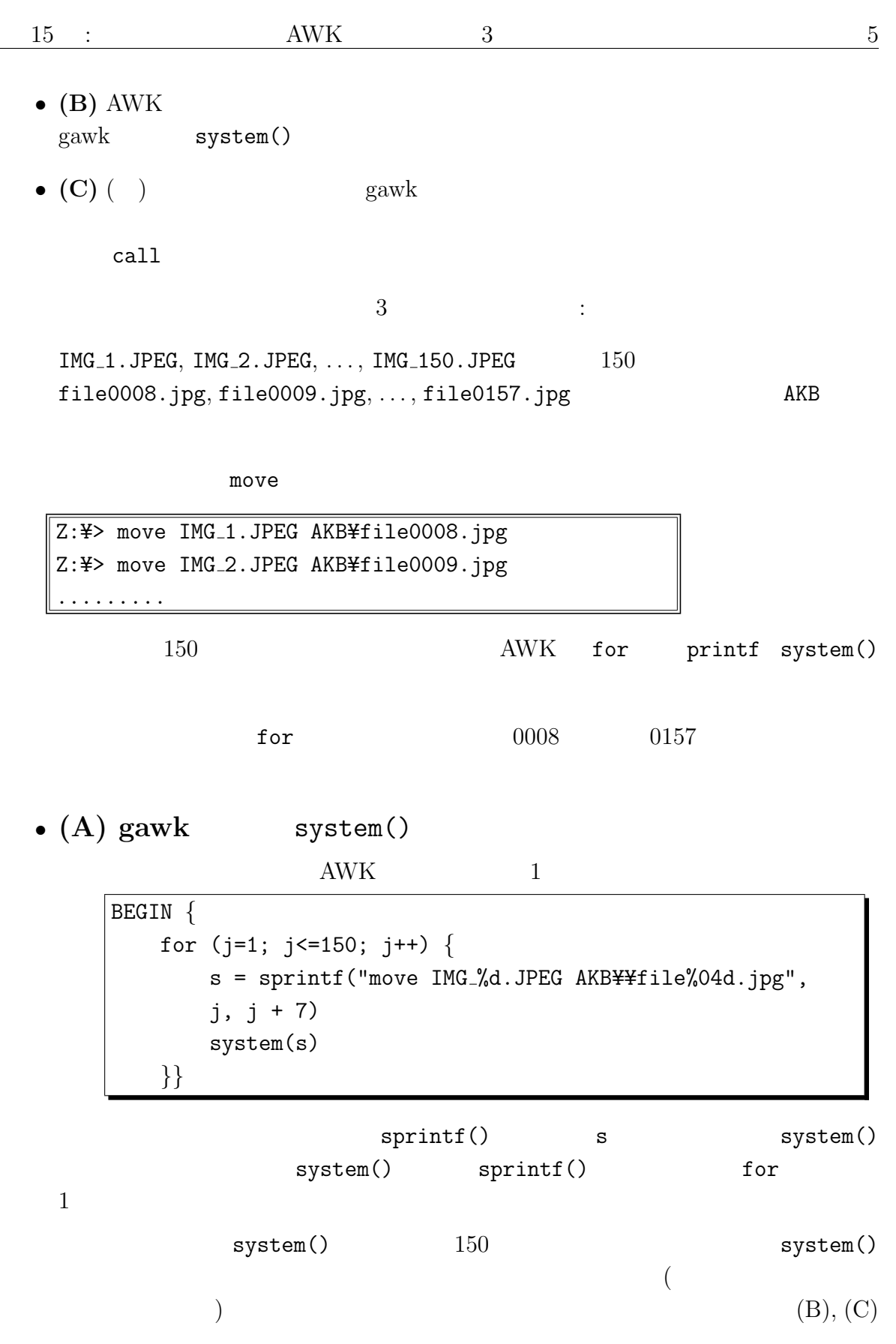

• **(B)** gawk system() AWK 1 system()  $($  (  $2$  ) BEGIN *{* fname = "tmp1.bat" for  $(j=1; j<=150; j++)$ printf "move IMG %d.JPEG AKB¥¥file%04d.jpg¥n",  $j, j + 7 >$  fname close(fname); system(fname); system("del " fname) *}*

tmp1.bat

 $(A)$   $(\frac{4}{\pi})$ 

- system() system() del  $($  system $()$  ) tmp1.bat 0echo off system() echo off  $system()$  (A)
- $\bullet$  (C) gawk

AWK (testc.awk)  $(testc.bat)$  testc.awk: BEGIN *{* for (j=1; j<=150; j++) printf "move IMG %d.JPEG AKB¥¥file%04d.jpg¥n", j, j + 7 *}*

testc.bat:

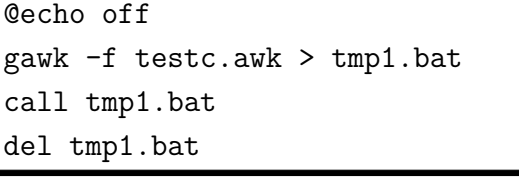

testc.bat external gawk testc.awk tmp1.bat AWK system() AWK  $(A), (B)$  AWK  $system()$  (B)

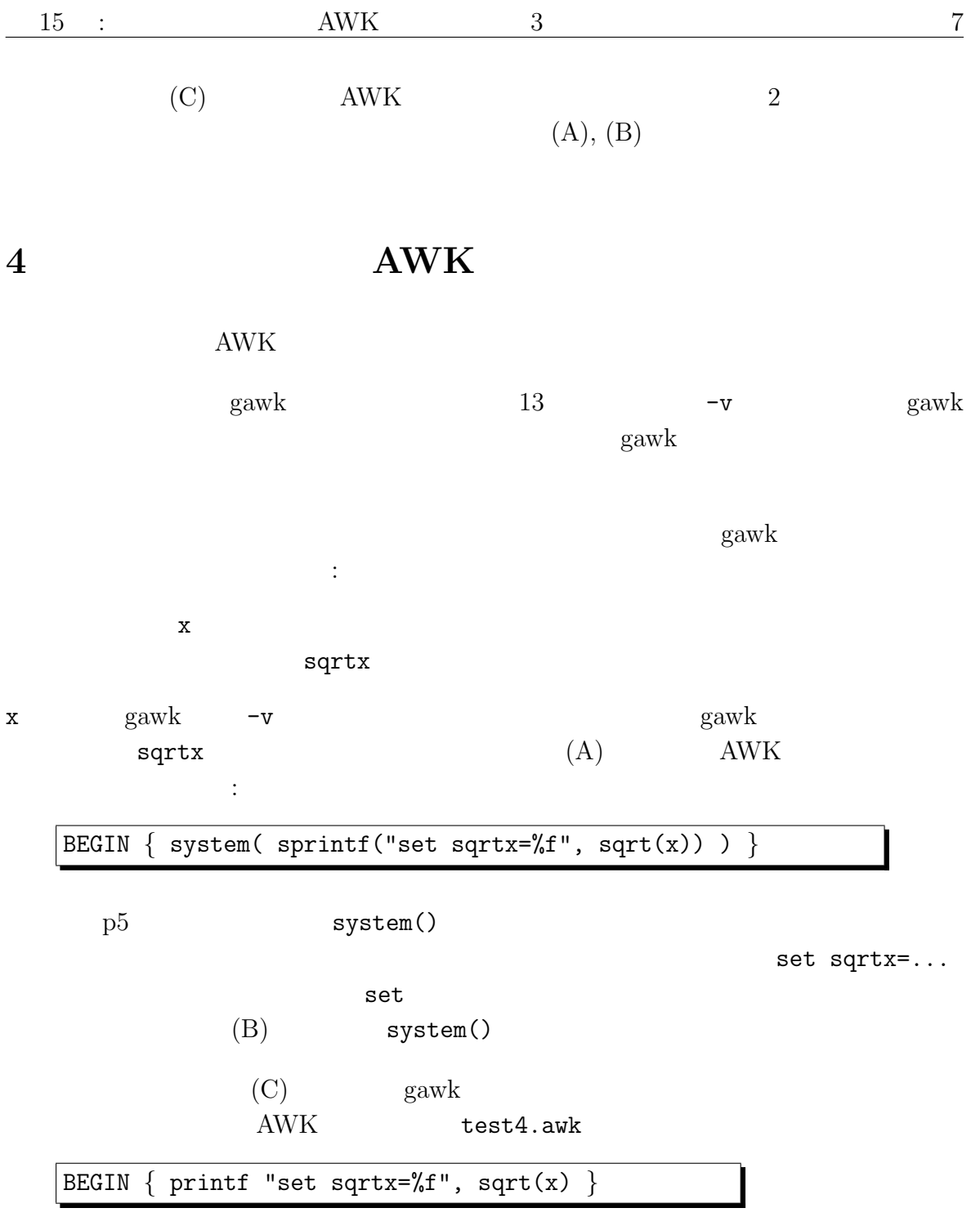

test4.bat

@echo off gawk -v x=%x% -f test4.awk > tmp1.bat call tmp1.bat del tmp1.bat echo %sqrtx%

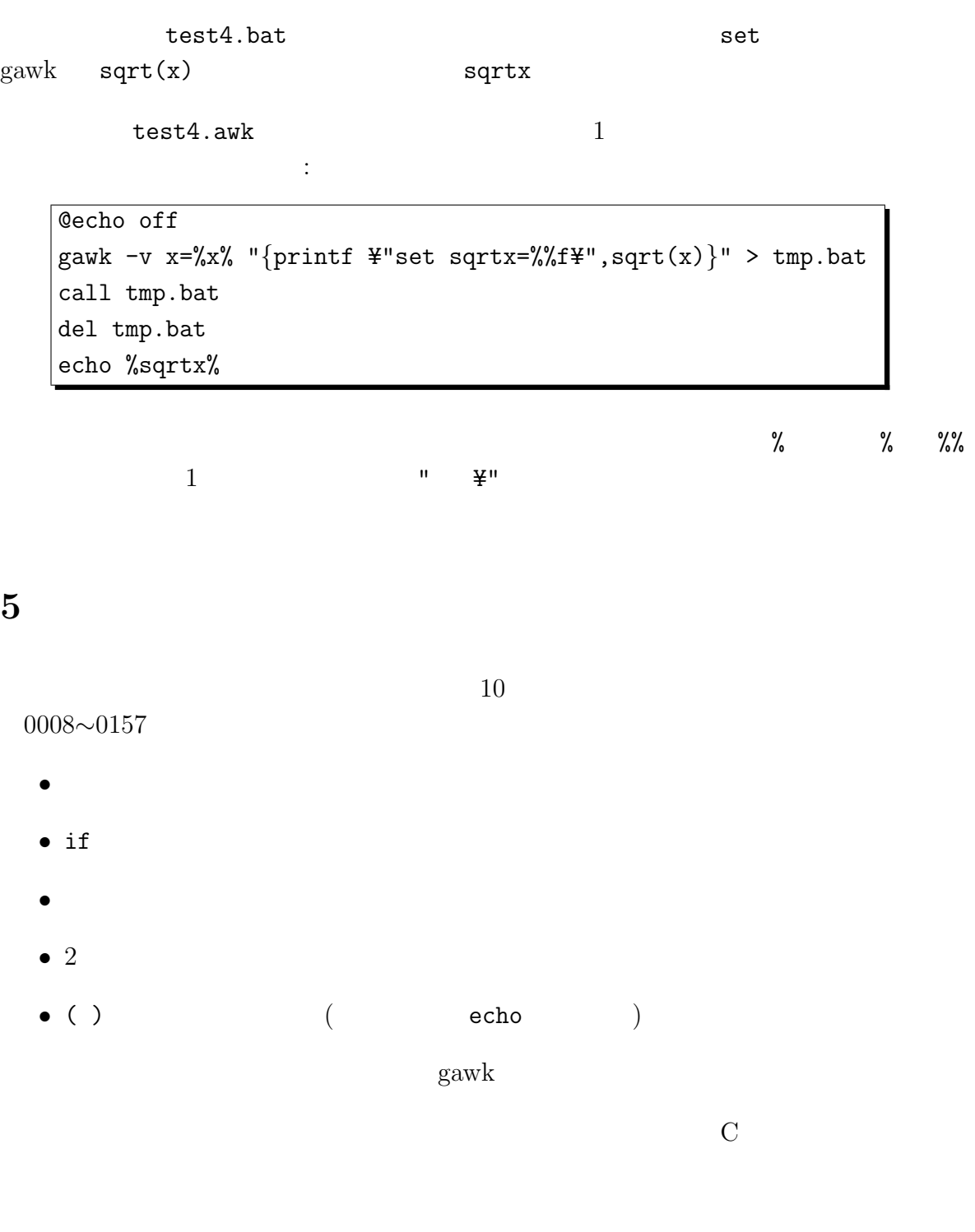